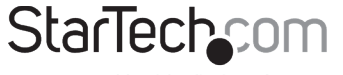

Hard-to-find **made easu** 

## **USB-C Multiport Adapter - 2 x HDMI 2.0 HDR - 4K - 2 x USB-A (5Gbps) - GbE - SD / MicroSD - 100W PD**

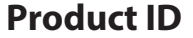

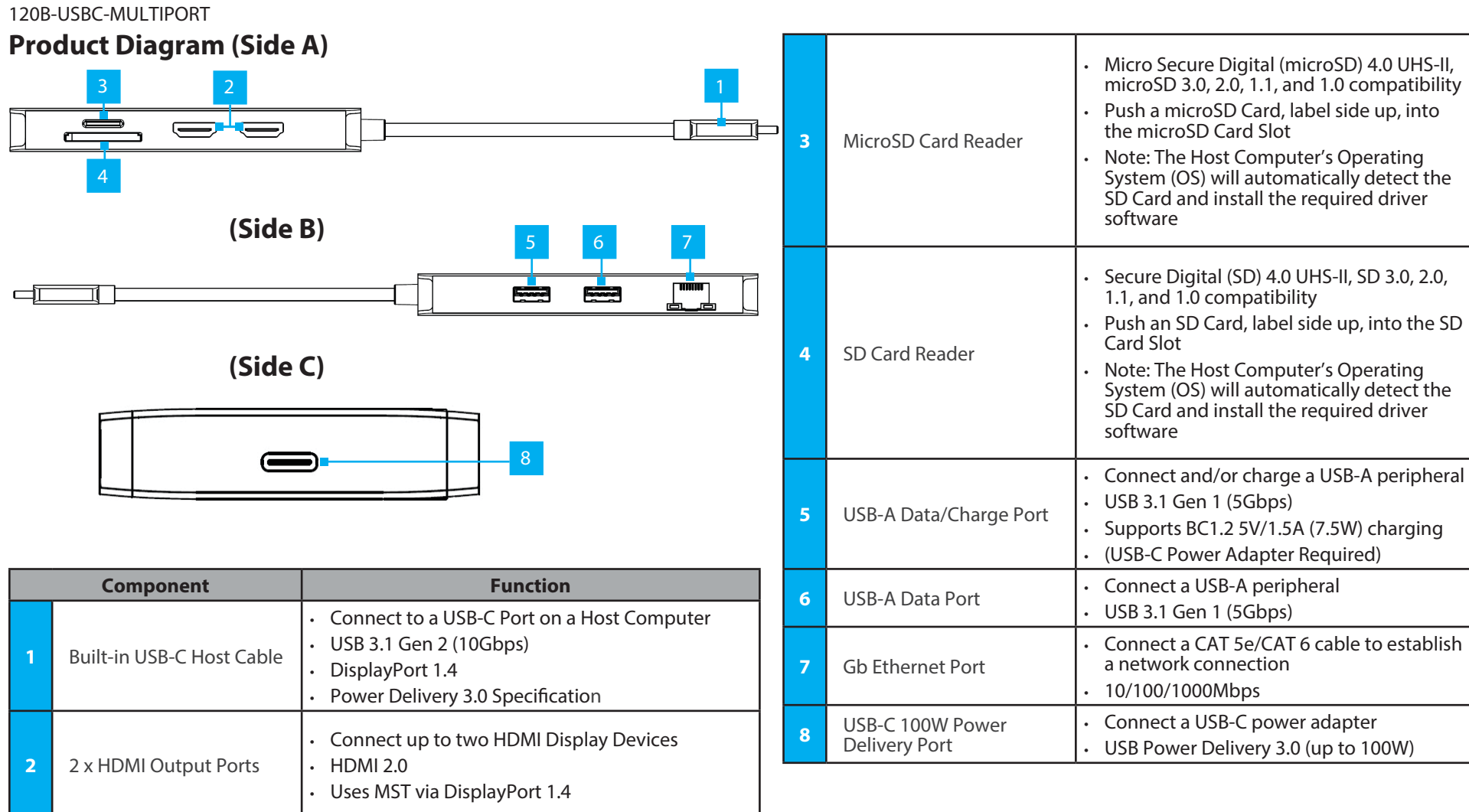

## **Requirements**

For the latest requirements, please visit [www.StarTech.com/](http://www.startech.com/120B-USBC-MULTIPORT)120B-USBC-MULTIPORT

# **Installation**

Side A Ports

- 1. Connect the **Built-in USB-C Host Cable** on the Multiport Adapter to a USB-C port on your host computer. Your computer will automatically detect the device and install all the required drivers.
- 2. Connect an HDMI cable from up to two HDMI enabled display devices, to the **HDMI Output Ports** on the Multiport Adapter, to add additional HDMI displays to your workstation.

#### **Notes:**

- This Multiport adapter uses DisplayPort 1.4 with MST to achieve dual display functionality.
- Your computer's USB-C port must support DP Alt Mode in order to output video, and DP Alt Mode with MST in order to output dual video.
- Video performance, such as resolution and refresh rate, depends upon your host computer's video controller and support for DisplayPort 1.4 (DSC).
- 3. Insert your memory card into the **microSD Card Reader**. Your computer will recognize the card and mount it as a drive. To remove the memory card, pull the memory card out.
- 4. Insert your memory card into the **SD Card Reader**. Your computer will recognize the card and mount it as a drive. To remove the memory card, push the card in and then pull the memory card out.

 **Note:** To protect your memory card and the data stored on it, it's important to safely unmount (eject) the card within your computer's operating system, before physically removing the card from the Multiport Adapter.

Use of Trademarks, Registered Trademarks, and other Protected Names and Symbols

This manual may make reference to trademarks, registered trademarks, and other protected names and/or symbols of thirdparty companies not related in any way to StarTech.com. Where they occur these references are for illustrative purposes only and do not represent an endorsement of a product or service by StarTech.com, or an endorsement of the product(s) to which this manual applies by the third-party company in question. StarTech.com hereby acknowledges that all trademarks, registered trademarks, service marks, and other protected names and/or symbols contained in this manual and related documents are the property of their respective holders.

PHILLIPS® is a registered trademark of Phillips Screw Company in the United States or other countries.

Warranty Information

This product is backed by a 3-year warranty.

For further information on product warranty terms and conditions, please refer to [www.startech.com/warranty.](http://www.startech.com/warranty) Limitation of Liability

In no event shall the liability of StarTech.com Ltd. and StarTech.com USA LLP (or their officers, directors, employees or agents) for any damages (whether direct or indirect, special, punitive, incidental, consequential, or otherwise), loss of profits, loss of business, or any pecuniary loss, arising out of or related to the use of the product exceed the actual price paid for the product. Some states do not allow the exclusion or limitation of incidental or consequential damages. If such laws apply, the limitations or exclusions contained in this statement may not apply to you.

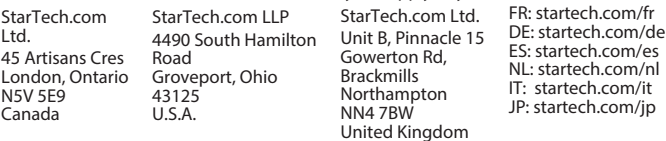

# **Installation Cont'd**

Side B Ports

5. Connect a USB-A cable from your USB peripheral device to the **USB-A Data/ Charge Port** on the Multiport Adapter, to connect the device to your computer, and/or charge your device with up to 5V/1.5A (7.5W).

#### **Notes:**

- A USB-C power adapter must be connected to the **USB-C 100W Power Delivery Port** on the Multiport adapter, in order to charge connected peripheral devices.
- Without a power adapter connected, the USB port will output whatever bus power is available, up to 4.5W.
- 6. Connect a USB-A cable from your USB peripheral device to the **USB-A Data Port** on the Multiport Adapter, to connect the device to your computer.
- 7. Connect a CAT 5e/CAT 6 cable from your local area network (e.g. Router, Switch, Modem, etc.) to the **Gb Ethernet Port** on the Multiport Adapter, to access your network via a wired LAN connection.

Side C Ports

8. (Optional) Connect a USB-C power adapter (up to 100W) from an AC outlet to the **USB-C 100W Power Delivery Port** on the Multiport Adapter, to charge the computer that's connected to the **Built-in USB-C Host Cable**.

#### **Notes:**

- The Multiport adapter reserves 15W of power, with up to 85W available for charging your computer.
- When a USB-C power adapter is not connected, the **USB-A Data/Charge Port** cannot be used to power and charge connected peripheral devices.